狗狗币怎么买入

1、创建Bitget账号

登陆Bitget交易所官方网站,点击注册或下载Bitget APP, 即可快速完成账号创建。

2、充值账户购买狗狗币

您可以使用快捷入金或链上充值完成充值入金,快捷入金支持MasterCard, Visa 信用卡,如遇问题可联系客服。

3、购买狗狗币

 在Bitget官网首页点击交易,选择狗狗币即可,或在Bitget手机APP搜索栏输入" DOGE"进行搜索,点击进入对应的交易页面即可。

4、购买成功

 成功下单后,当您的订单处理完毕,您将在历史订单内看到已完成的购买订单。 至此,您的DOGE(狗狗币)就已经购买成功了!

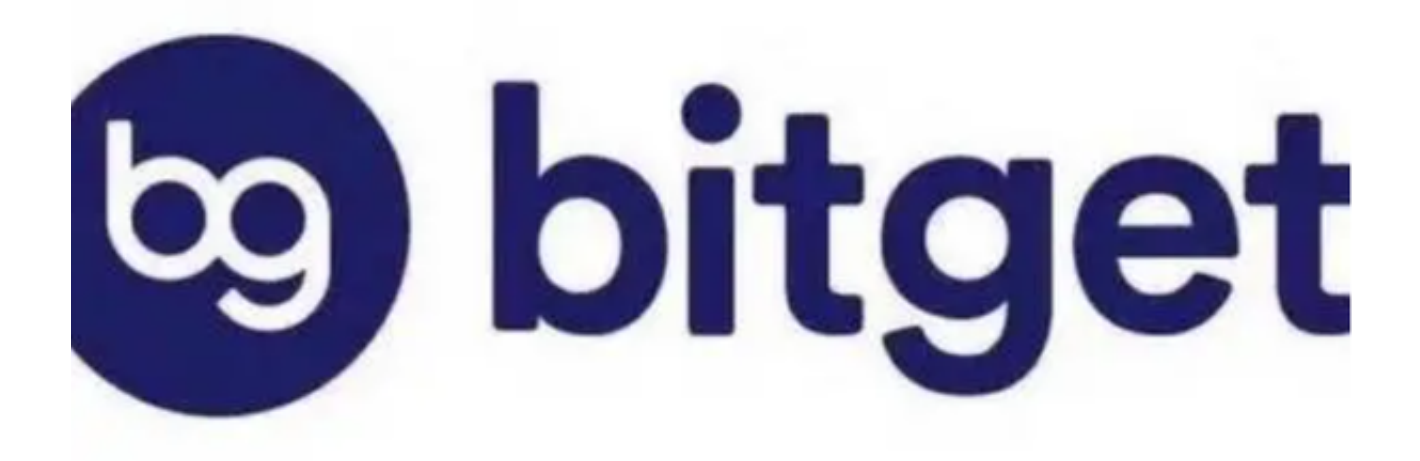

狗狗币如何运作?

 狗狗币基于莱特币(LTC)的一个名为Luckycoin的分叉。然而,该协议随后进行 了重要的变更。我们一起了解一下它的运作原理吧!

1、区块链

 与比特币类似,狗狗币也使用区块链,其中通过工作量证明(Proof-of-Work) 增补区块(Blocks)。网络参与者会在设备中安装开源软件,并以完整节点(Full nodes)运作,这意味着每位参与者都在维护数据库的完整副本(其中包含所有交 易)。

 该系统采用去中心化模式,没有管理员进行控制。用户之间可以直接发送信息沟 通交流,依靠密码技术判断对方是否诚实可信。

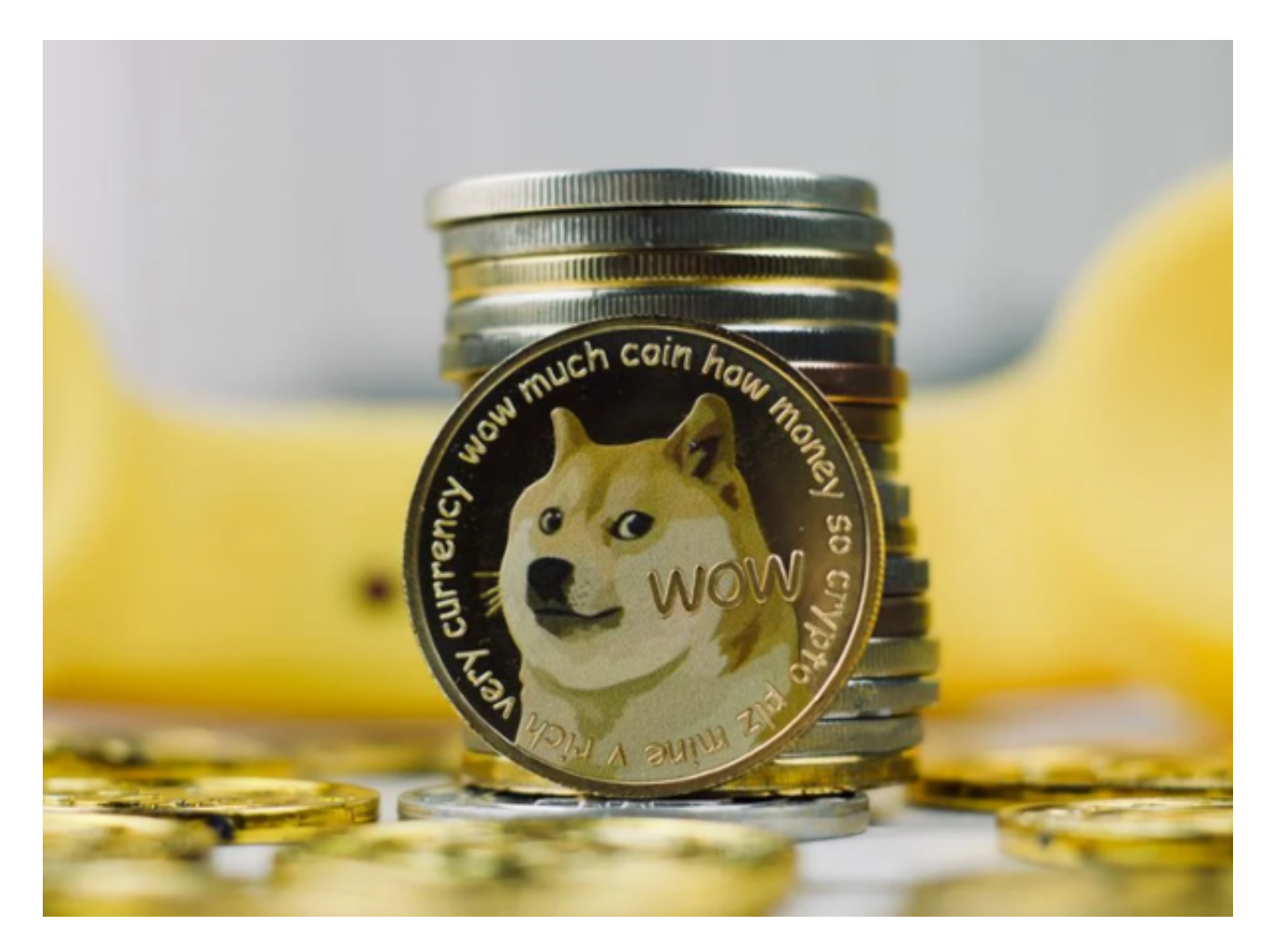

2、挖矿和供应

 在比特币等使用工作量证明的区块链中,挖矿(Mining)的目标是获得新货币。 参与者必须向网络证明他们已经完成了"工作量",也可以将其视为解开复杂难题 的过程。

 在用户提供可由网络接受的有效输出前,这项难题需要通过散列算法(Hashing )解决。仅凭人力,自然无法计算出难题的答案,因此用户只能依靠电力和计算能 力尝试解题。

 比特币和莱特币的主要区别在于,后者不使用SHA-256散列函数进行挖矿。这是 有意为之——莱特币依赖Scrypt,一种抗ASIC的工作量证明算法。

 简而言之,这表示用于比特币挖矿的专用计算机无法与用于莱特币挖矿的常规计 算机和GPU竞争。

 作为莱特币的衍生品,狗狗币沿用了Scrypt算法。不过,为了避免竞争并降低安 全风险,狗狗币开发人员改用了联合挖矿模式,即莱特币矿工在挖矿时可以同时赚 取狗狗币。

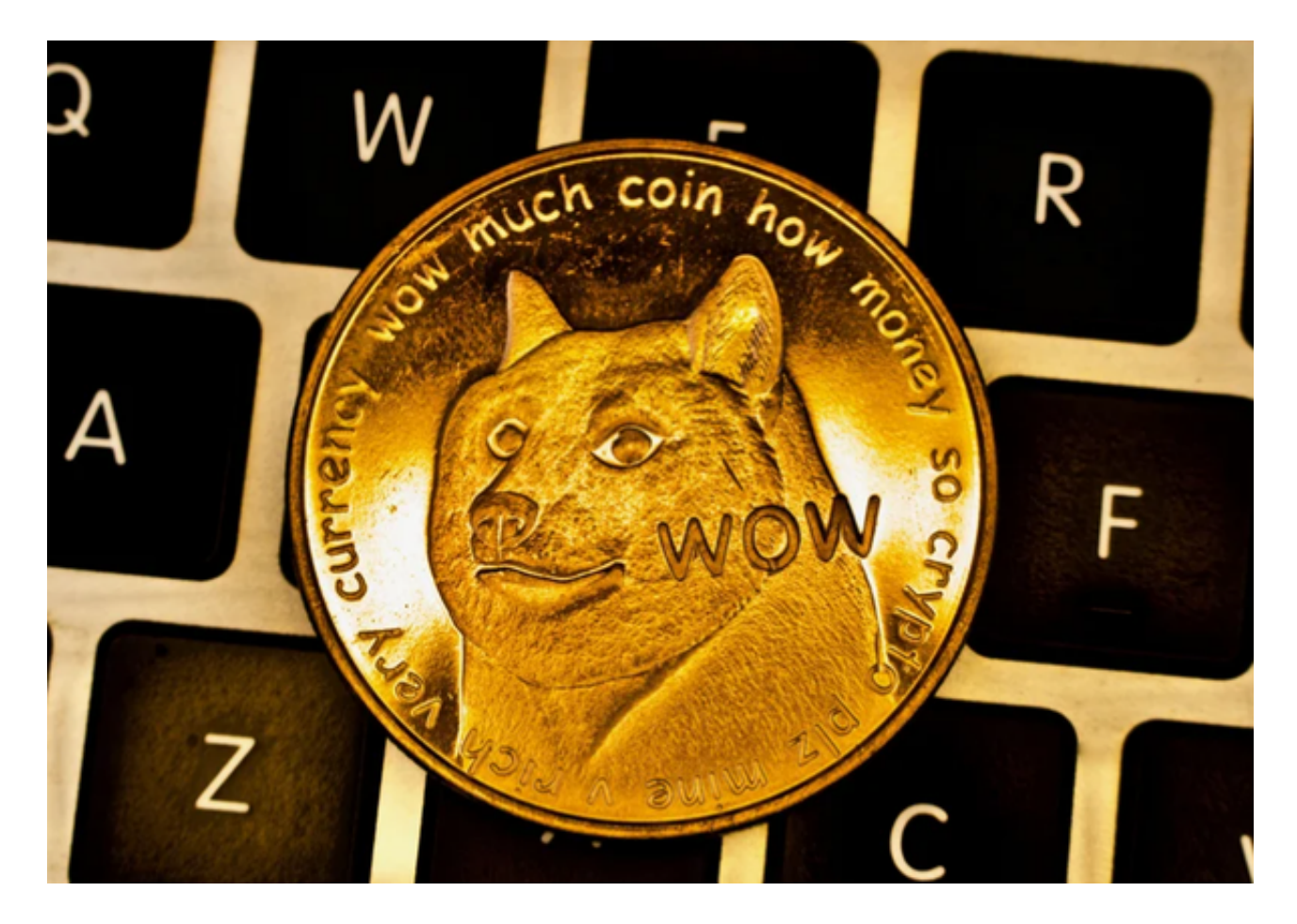

 狗狗币怎么买入?此次为大家分享了四步骤,新手投资者可以按照方法进行购买 了!